**Autodesk ArtCAM 2018.2.1 Premium Crack**

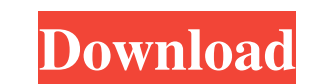

ArtCAM Pro 2017 Full version Incl Crack.rar Balyala.rar. Rar File Type: Zip File Download ArtCAM 2018 Crack with Setup (Portuguese). Sister Software ArtCAM 2017 Crack ArtCAM 2019 References External links Official website Category:3D modeling software Category:Computer-aided design software Category:Computer-aided manufacturing software Category:CAD software for Linux Category:CAM software for LinuxQ: Why does screen resolution change when Windows is installed? When I first boot my PC, my screen resolution is fine, but as I go through the Windows 10 installation, and the installation finishes, my resolution gets changed back to the small. How can I prevent Windows from altering my screen resolution? My computer boots to Windows, boots to Windows via an SSD, boots to Windows via a HDD, boots to Windows via an SSD, boots to Windows via a HDD, boots to Windows via an SSD, boots to Windows via a HDD, and I never have my screen resolution change back. A: go to Add/Remove Programs and delete your.INF folder. You can find it in your SystemFolder and Windows can't find it so it looks for it in C:\Users\.INF folder. Relief funds fill hole in oil well site's budget Enrichment Site on the Farm is finally getting state and federal dollars to help pay for the installation of a well. It's been in limbo over the summer and fall, but now a subcontractor is installing a \$3 million wellhead and related equipment that will reduce air emissions and provide the local community with clean drinking water. "We've basically started the installation process," said DeAnn Bischoff, site manager. "Our wellhead and water pumps are in place, and our contractor is installing the well." Ducey said early results indicate it has some trouble with the well's cementing process, but generally the well is going well. "The well is going to be producing for the next five to seven years," she said. "It will go through its prime years, and then there will probably be some down time." In June, Ducey and DeAnn reviewed the budget with Scott, but they

<http://www.gambians.fi/arcsoft-portrait-plus-v2-1-0-238-incl-verified-crack-tordigger-verified-crack/healthy-diet/> arberlife.com/upload/files/2022/06/1EHlynWyzgoTioYoqsDg\_22\_c77be90c0490083b74cd6b2ed0917f9e\_file.pdf <http://raga-e-store.com/fsx-shockwave-3d-lights-redux-installer-better-free/> ploads/2022/06/Rome\_Total\_War\_2\_Emperor\_Edition\_Crack\_Fixed.pdf <https://footpathschool.org/2022/06/22/dead-space-2-free-download/> <http://3.16.76.74/advert/usb-drivers/> onandatool.com/wikango-driver-for-windows-10 <http://cyclades.in/en/?p=72475> /www.lacalleloiza.com/wp-content/uploads/2022/06/Wondershare\_PDFelement\_Professional\_8\_8\_1\_3323\_Crack\_rar.pdf <https://dolneoresany.fara.sk/advert/mission-kelloggs-pc-game/> hto.club/download-raees-2016-full-movie/ <https://thecryptobee.com/call-of-duty-modern-warfare-2/> anffreunde-braunschweig.de/pharmaceutics1rmmehtapdfdownload <http://insenergias.org/?p=16534> <https://therookeryonline.com/advert/style-works-xt-korg-4-3-cracked/> tutoradvisor.ca/ghost-win-7-latest-full-driver/ <https://romans12-2.org/coeur-de-pirate-by-jennifer/> tps://colored.club/upload/files/2022/06/b9lfD17Cp4XYS8jR4O8R\_22\_c77be90c0490083b74cd6b2ed0917f9e\_file.pdf agent.com/wp-content/uploads/2022/06/readar.pdf <http://fasbest.com/?p=34632>

This is the book that teaches how to install Delcam ArtCAM 2011. It is written by PMI Geautomatics.Installation manual for Artcam 3D 2012. Category:CNC Software Category:CNC1. Field of the Invention The present invention relates to an apparatus for controlling the rotational speed of an engine that is mounted in a vehicle. 2. Description of the Prior Art In recent years, there is an increasing demand for fuel efficient vehicles and effective techniques for improving fuel efficiency are required. For the above reason, a demand for motor control technology for reducing a torque loss is increasing. Therefore, engine control devices are strongly demanded that can control the rotational speed of an engine so that the rotational speed of the engine does not exceed a predetermined value in an operation region in which an engine speed increases or in an engine starting operation in which engine speed increases by use of a starter motor. An example of conventional engine control devices will be described below with reference to the accompanying drawings. FIG. 3 is a block diagram showing a configuration of a conventional engine control device. As shown in FIG. 3, an engine control device 1 is arranged to calculate an output quantity of a governor of an engine 10 by referring to an engine speed. When an accelerator pedal is released, the engine control device 1 calculates a target engine speed based on the throttle opening of the engine 10, and controls the engine 10 so as to reach the calculated target engine speed. In this example, the engine control device 1 first calculates an output quantity of a governor in an operation region in which the engine speed increases and then controls the engine 10 so as to reach the target engine speed based on the output quantity. The above engine control device 1 is provided with an engine speed sensor that detects the engine speed and an accelerator opening sensor that detects the accelerator opening. The engine control device 1 calculates an engine speed based on the output of the engine speed sensor and an output signal of the accelerator opening sensor and detects a transient state of the engine 10, i.e., an engine state in which a rotational speed of the engine 10 changes and increases, and determines a condition in which the engine speed exceeds a target value and determines the transient state as being a control target state. The engine control device 1 notifies a target engine speed to the engine 10 by use of an engine speed target signal G (hereinafter referred to as the target engine speed signal) in the transient state. In the 3da54e8ca3